Mario Wünsche, Dresden

# **Dynamische Lastsimulation auf dem Antriebsprüfstand**

*Auf einem Antriebsprüfstand sollen Steuerstrategien für einen Traktor mit elektrischen Einzelradantrieben und ihr Einfluss auf das Fahrverhalten sowie auf Arbeitsqualität, Flächenleistung, Kraftstoffverbrauch und die Emissionen untersucht werden. Zu diesem Zweck wurde ein Simulationsmodell entwickelt, mit dessen Hilfe die in der Realität auftretenden dynamischen Fahrwiderstände über Lastmaschinen als Reaktion auf das Verhalten der Antriebseinheiten dargestellt werden können. Damit ist ein Werkzeug gegeben, welches den Vergleich entwickelter Strategien unter praxisnahen, im Gegensatz zum Feldversuch aber identisch reproduzierbaren Bedingungen ermöglicht.*

Dipl.-Ing. Mario Wünsche ist wissenschaftlicher Mitarbeiter am Lehrstuhl Landmaschinen (Leitung: Prof. Dr.-Ing. habil. Bernhardt), Institut für Verarbeitungsmaschinen, Landmaschinen und Verarbeitungstechnik der TU Dresden, Mommsenstr. 13, 01062 Dresden;

e-mail: wuensche@landmaschinen.tu-dresden.de

### **Schlüsselwörter**

Traktoren, Antriebsprüfstand, Fahrzeugsimulation

## **Keywords**

Tractors, driving test bench, vehicle simulation

Literaturhinweise sind vom Verlag unter LT 00103 erhältlich oder über Internet http://www.landwirtschaftsverlag.com/landtech/local/fliteratur.htm abrufbar.

**E**in Antriebsprüfstand (*Bild 1*) dient der Untersuchung des Verhaltens eines Antriebssystems unter definierter Belastung. Die Vorgabe der Belastung kann dabei stationär, sprungartig oder dynamisch erfolgen. Stationäre Belastungen dienen der Aufnahme von Kennfeldern. Sprungartige Änderungen der Belastung geben Auskunft über das dynamische Verhalten eines Antriebssystems. Um die Belastung eines Antriebssystems unter Einsatzbedingungen darzustellen, kann man diese im realen Einsatz messen und aus den Messwerten Vorgaben für die Lastmaschinen berechnen. Dies ist allerdings nur dann vertretbar, wenn es sich beim gemessenen und auf dem Prüfstand befindlichen Antriebssystem um zumindest ähnliche Systeme handelt, da ein prinzipiell anderes System anders auf Fahrwiderstände reagieren und damit zu ganz anderen Fahrwiderständen führen wird. Um ein neuartiges Antriebssystem, für das keine Messwerte verfügbar sind, untersuchen zu können, muss das Fahrverhalten des angetriebenen Fahrzeuges aus einem definierten Anfangszustand heraus simuliert, der Fahrwiderstand für das aktuelle Zeitintervall berechnet und die Lastmaschine entsprechend angesteuert werden.

#### **Antriebssystem**

Das zu untersuchende Antriebssystem besteht aus einer Dieselmotor-Generator-Einheit sowie zwei Antriebseinheiten, die sowohl elektrisch-mechanisch leistungsverzweigt als auch rein elektrisch betrieben werden können. Ziel der Untersuchung ist die Entwicklung von Steuerstrategien für Einzelradantriebe un-

ter Berücksichtigung

*Bild 1: Antriebseinheit mit Summierungsgetriebe und Lastgenerator*

*Fig. 1: Driving unit with summation transmission and load generator* 

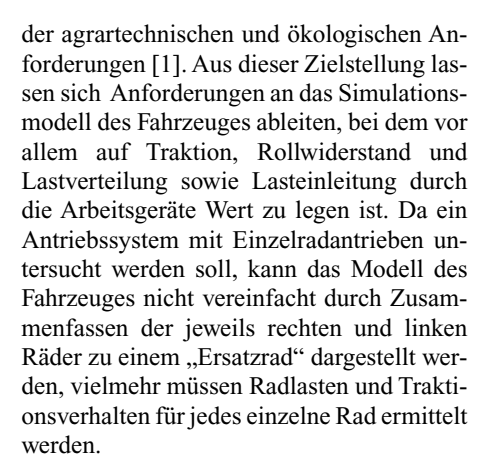

#### **Simulationsmodelle**

Zur Simulation des Fahrverhaltens eines Fahrzeuges stehen derzeit zwei Arten von Simulationssystemen zur Verfügung: In Mehrkörpersimulationssystemen (MKS) erfolgt die Modellierung durch Definition von Volumenkörpern und deren Eigenschaften sowie der Verbindungen der Körper untereinander. Die Gleichungen zur Berechnung der inneren und äußeren Kräfte und der Bewegung des Untersuchungsobjektes werden durch Methoden des Simulationssystems erstellt und gelöst. Gleichzeitig erfolgt eine ständige Überprüfung des Objekts auf Plausibilität. Bei gleichungsorientierten Systemen wird das Verhalten des Modells durch vorzugebende parametrierte Differentialgleichungssysteme beschrieben. Von der exakten Modellierung der physikalischen Zusammenhänge sowie der Beachtung aller auftretenden Kräfte und Momente und deren Richtung hängt die Qualität des Simulationsergebnisses ab. Ein solches Modell ist sehr genau zu verifizieren. Für den Einsatz auf einem Prüfstand muss die Simulation in Echtzeit erfolgen. Dies ist beim Einsatz eines gleichungsorientierten Systems möglich. Das hier vorgestellte Modell (*Bild 2*) wurde in Matlab-Simulink erstellt. Es handelt es sich um einen starren Körper, an dem die Umfangs- und Seitenkräfte der als Feder -Dämpfer Elemente modellierten Reifen sowie äußere Kräfte an definierten Koordina-

**Fortsetzung siehe Seite 39**

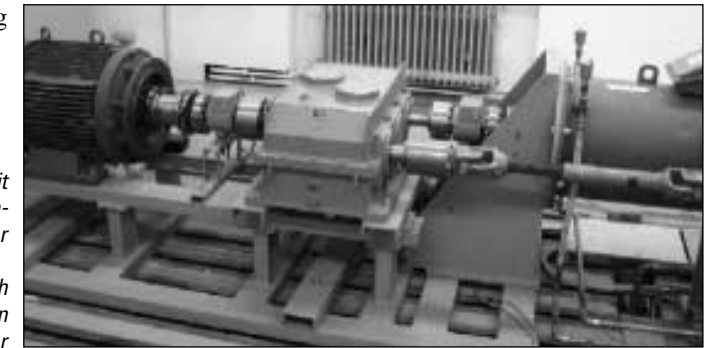

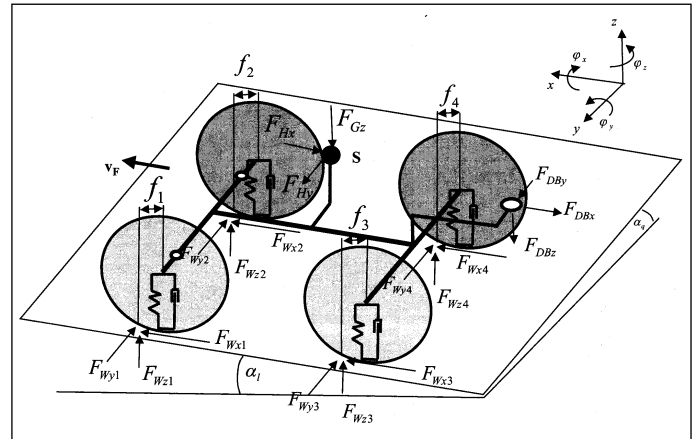

*Bild 2: Aufbau des Simulationsmodells*

*Fig. 2: Structure of the simulation model*

ten angreifen. Bei den gelenkten Rädern wurde die Lenkachse vereinfacht als parallel zur Hochachse des Fahrzeuges angenommen und der Lenkrollradius berücksichtigt.

#### **Simulation**

Zur Berechnung des Bewegungsverhaltens entlang der drei Achsen durch den Schwerpunkt (Zucken, Heben, Schieben) werden alle am Fahrzeug angreifenden Kräfte in ihre parallel zu den Achsen wirkenden Komponenten zerlegt und diese summiert. Zur Bestimmung der Bewegung des Fahrzeugkörpers um die Achsen (Nicken, Wanken, Gieren) werden die Momente um den Schwerpunkt berechnet. Durch die Überlagerung der Nick- und Wankbewegung an den Radaufstandspunkten werden aus den Reaktionskräften der Reifen die Radaufstandskräfte bestimmt. Nach dem Einschwingen des Modells kann der Antrieb ein Drehmoment an den Rädern einleiten oder ein Rollvorgang beginnen. Aus der Drehzahl des Rades, auf dem Prüfstand repräsentiert durch die Drehzahl der Stegwelle des Summengetriebes, und dem aus Radaufstandskraft und Federkonstante des Reifens berechneten aktiven Rollradius wird die Radumfangsgeschwindigkeit bestimmt. Diese wird zur Bestimmung des Radschlupfes mit der Tangentialgeschwindigkeit des Radzentrums verglichen. Der Schräglaufwinkel des Rades bestimmt sich aus der Richtung der Tangentialgeschwindigkeit des Radzentrums und der Richtung der Umfangsgeschwindigkeit. Zur Bestimmung von Rollwiderstands-, Zugkraft- und Seitenkraftbeiwert aus Schlupf und Schräglaufwinkel wird ein empirisches Modell für den Rad-Boden-Kontakt von Traktorreifen nach [2] benutzt.

Während die nun bekannten Längs- und Seitenkräfte zur Berechnung des Bewegungsverhaltens eingesetzt werden, stellt die Summe aus Zugkraftbeiwert und Rollwiderstandsbeiwert, multipliziert mit dem aktiven Rollradius, ein Maß für das am Rad angreifende Widerstandsmoment dar. Das aus der

Differenz des vom Antriebssystem eingeleiteten Momentes und des berechneten Widerstandsmomentes resultierende Moment bewirkt die Beschleunigung des Rades.

#### **Anpassung des Lastmomentes**

Bei Prüfstandsuntersuchungen besteht gewöhnlich das Pro-

blem, dass die Trägheit der rotierenden Massen größer ist als beim realen System. Dies trifft sowohl beim Rollenprüfstand (Trägheit der Rolle) als auch beim vorliegenden Antriebsprüfstand mit fest gekoppelter, hochdrehender Lastmaschine zu, da die rotierende Trägheit der zusätzlichen Massen mit dem Quadrat ihrer Übersetzung eingeht. Durch die Korrektur des Drehmomentes an der Lastmaschine können die dynamischen Verhältnisse des realen Antriebssystems auch auf dem Prüfstand nachgebildet werden. Die Größe des Korrekturwertes hängt dabei vom Verhältnis der Trägheiten ab.

#### **Verifizierung des Modells**

Da die Untersuchungen zur Fahrzeugsteuerung auf kein konkretes Fahrzeug bezogen sind, konnte auch keine Verifizierung des gleichungsbasierten Simulationsmodells anhand gemessener Daten vorgenommen werden. Zur Überprüfung wurde deshalb ein zweites Modell mit identischen Parametern im MKS "DADS" erstellt. Beide Modelle wurden mit der gleichen Antriebssoftware aus "Simulink" heraus angetrieben und das Fahrverhalten verglichen. Es wurde eine sehr gute Übereinstimmung festgestellt.

#### **Versuchsbeispiel**

In *Bild 3* ist das Anfahren des Fahrzeuges (Geradesausfahrt in der Ebene) dargestellt. Dabei werden nur die Hinterräder mit einem vorgegebenen Drehmoment angetrieben. Die Antriebsleistung ist konstant und wird dann verringert, bis das Fahrzeug frei ausrollt. Aus der Simulationsrechnung ergeben sich die Widerstandsmomente an den Rädern. Die freien Momente, welche die Räder beschleunigen, sind nahezu identisch. Die Drehzahl der Hinterräder liegt aufgrund des Antriebsschlupfes über der der Vorderräder. Beim Rollen fallen dann sowohl die freien Momente als auch die Drehzahlen zusammen.

#### **Fazit**

Die Onlinesimulation des Fahrverhaltens und die dementsprechende Ansteuerung der Lastmaschine(n) eines Antriebsprüfstandes ermöglichen die Darstellung realer Belastungen. Die Anwendung des Verfahrens ermöglicht Vergleichsuntersuchungen unter reproduzierbaren Bedingungen. Durch die freie Neigung der angenommenen Aufstandsebene sind auch Untersuchungen spezieller Einsatzfälle, beispielsweise Wenden am Hang, durchführbar. Voraussetzung für den Einsatz der Onlinesimulation ist eine exakte Einstellung des vorgegebenen Lastmomentes durch die Hardware.

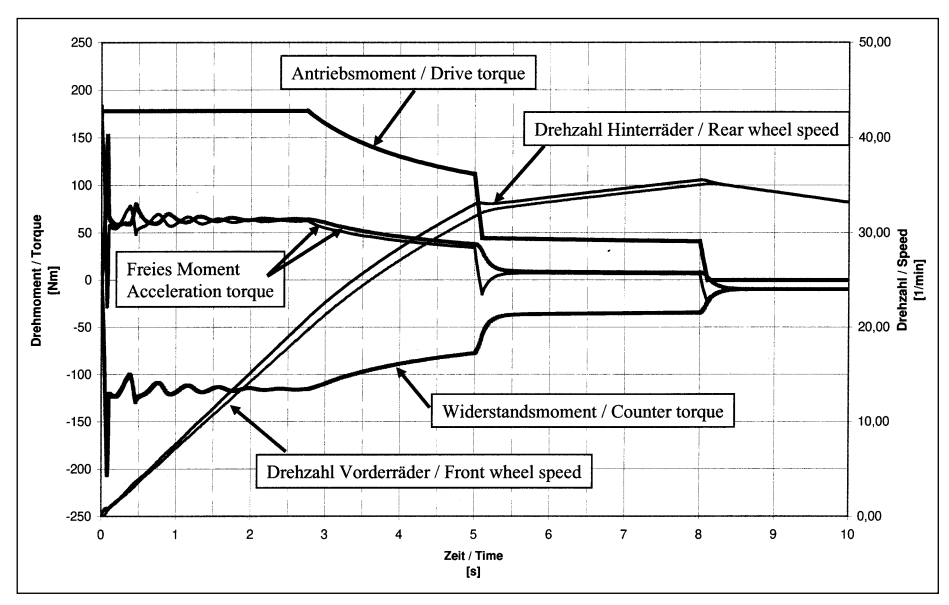

*Bild 3: Anfahrvorgang dargestellt im Drehmoment / Drehzahl – Zeitdiagramm*

*Fig. 3: Starting acceleration process in a torque / revolution time chart*

# LITERATUR LT 00103

# **Literatur**

- [1] *Barucki, Th., J. Kis* und *R: Rudik.*: Modellierung diesel – elektrischer Fahr- und Nebenantriebe von Landmaschinen. VDI-MEG Tagung "Landtechnik", Braunschweig, 1999
- [2] *Grad, K.*: Zur Steuerung und Regelung des Allradantriebs bei Traktoren. VDI Berichte, Reihe 14, Nr. 82